# Abhay More

[Portfolio](https://abhayMore.github.io) | [mail](mailto:abhay7more@gmail.com) | [linkedin.com/in/abhay-more](https://linkedin.com/in/abhay-more) | [github.com/abhayMore](https://github.com/abhayMore)

#### Education

#### Savitribai Phule Pune University Pune, MH

Bachelor of Engineering in Computer Engineering - CGPA - 9.10 Aug. 2019 - July 2023

### Kendriya Vidyalaya No. 2 AFS PUNE Pune, MH

HSC - Physics, Chemistry, Mathematics, Computer Science - 79.8% April 2017 – March 2019

### Kendriya Vidyalaya No. 2 AFS PUNE Pune, MH

#### Projects

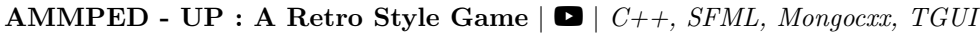

- Final Year College Project, Bomberman clone made with  $C_{++}$  and SFML for graphics and MongoDB's  $C_{++}$ library mongocxx for online database accessibility for login info and highscore.
- Used Login Functionality with std::regex for validation.
- Implemented Design Patters like State Stack and Singleton Classes.
- Implemented autonomous Enemies having random movement behaviour
- Implemented Asset Management System to handle Textures, Sound Effects, Music.

## [Doodle Jump Clone](https://github.com/abhayMore/Doodle-Jump-Clone)  $\Box$   $C_{++}$ , SFML

- Made use of Design Patterns like State Stack Pattern to handle transition of various game states.
- Character animation is implemented using animation system. Platforms are infinitely randomly spawned.
- Score is calculated based on the distance travelled.

#### [Boids Simulation](https://github.com/abhayMore/Boids)  $\Box$   $C_{++}$ , SFML, TGUI

- Simulated the motion of flocking of Birds as per the creator Craig Reynolds.
- The algorithm consists of 3 simple steering behaviors Separation, Alignment and Cohesion.
- 200 Boids/Objects are managed by the algorithm.
- A crude object detection is also implemented by using the separation behaviour rule.

#### [More Game Of Life](https://github.com/abhayMore/More-GOL)  $\Box$   $C_{++}$ , SFML

- The traditional Conway's Game of Life abiding by the 3 rules.
	- ∗ Any live cell with two or three live neighbours survives.
	- ∗ Any dead cell with three live neighbours becomes a live cell.
	- ∗ All other live cells die in the next generation. Similarly, all other dead cells stay dead.
- Pre-loading of patterns is done using file system, patterns.ini file is use to store patterns in binary format.
- The "MORE" in this is UI for different controls and the selection of pre-loaded patterns from the pattern matrix. PS : The name "MORE" comes from my Last Name. ;)

#### [2D Ray Casting Visibility](https://github.com/abhayMore/2D-RayCasting)  $\Box$   $C_{++}$ , SFML

- 2D visibility/shadow effect, useful to show which areas are visible from a given point in a top down approach.
- Algorithm generates a light map by calculating the illuminated areas from multiple light sources.
- Lines connect a source point to vertex ends and are extended. Triangles are formed from adjacent lines, resulting in a concave shape that represents a 2D Map.

#### Volunteer Experience

#### [BOLDNET, Maharashtra, India](https://boldnet.in) August 2019 - Present

- Led youth-focused events in Personality and Leadership, Employability, and Career Development.
- Ensured flawless execution of events/activities through collaboration with VP, Secretary, and 10+ coordinators.
- Oversaw goal setting, weekly meetings, and regular performance evaluations.

#### Chapter Vice President Oct 2020 - Dec 2020

- Maintained communication with youth, coordinators to ensure continuity of their relationship, provided assistance.
- Assisted and supported President wherever required and helped in achieving the Chapter goals.

- Worked on back-end. Tracked, recorded and maintained the data regarding overall participation.
- Helped the President with statistical analysis and achieving the Chapter goals.

#### Technical Skills

Languages: C++, C, Python, GDScript, Bash Engines: Unreal Engine Developer Tools: Git/Github, Visual Studio, VS Code, Piskelsprite, Gimp, Tiled, Blender, CMake Libraries: SFML, TGUI, tileson, ImGui, mongocxx(MongoDB C++ Driver), nlohmann/json

 $SSC$  - 8.4 CGPA  $APril$  2007 – March 2017

Chapter President Apr 2022 - Jun 2022

Chapter Secretary Oct 2021 - Dec 2021